# **PyMapia Documentation**

*Release 0.1.1*

**Rob Derksen**

**Nov 10, 2017**

## **Contents**

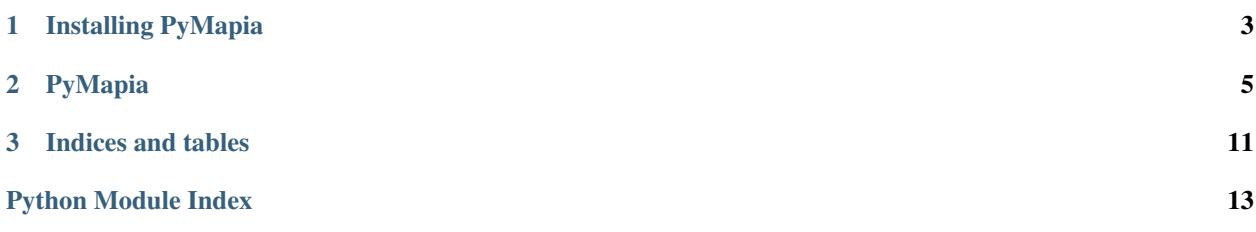

Contents:

# CHAPTER 1

Installing PyMapia

<span id="page-6-0"></span>pip install pymapia or run python setup.py install from the top directory

## CHAPTER 2

## PyMapia

#### <span id="page-8-2"></span><span id="page-8-1"></span><span id="page-8-0"></span>class pymapia.**PyMapia**(*api\_key*)

#### **get\_place\_by\_id**(*id\_*, *language=None*, *data\_blocks=None*, *options=None*)

#### Returns information about place. Place information is organized in data-blocks:

- main: main information about place: url, title, description, categories, if place is a building, if it's a region. Also if it is deleted.
- geometry: place geometry on map: polygon or rectangle
- edit: user id and name of last editor and timestamp. If the place is in deletion state this info will be in the edit block also
- location: place location: lat/lon coordinates, north/south/east/west coordinates, zoom level, country, state, city id and name, WikiMapia Cityguide domain name, street id and name
- attached: places attached to selected one or parent place of selected one, only basic info: url, title, categories. Also if child place is deleted.
- photos: photos of current place: urls to thumb, big and fullsize photo, id, size, author id and name, date of photo uploading, last editor of this photo, photo status (deleted/active)
- comments: place comments: number, language of comment, author id, his ip and name, comment text, positive and negative votes, moderator id, name, and date of deletion if the comment was removed
- translate: languages available for selected place
- similar\_places, nearest\_places, nearest\_comments, nearest\_streets, nearest\_hotels: extra information about objects around selected one

#### Parameters

- **id** (int) The identifier of the object you want to get information about.
- **Language**  $(str)$  The specified language in ISO 639-1 format
- <span id="page-9-0"></span>• **data blocks**  $(llist) - A$  list of strings specifying which blocks of data you want to return: main, geometry, edit, location, attached, photos, comments, translate, similar\_places, nearest places, nearest comments, nearest streets, nearest hotels
- **options** (list) –

#### A list of options:

– mercator - all coordinates will be in the Mercator format instead of the default format.

#### **get\_place\_by\_area**(*bbox=None*, *tile\_coordinates=None*, *language=None*, *data\_blocks=None*,

*options=None*, *count=5*, *page=1*, *category=None*, *category\_or=None*) Returns all places in the given boundary box optionally filtered by category parameter. Only basic information is available: id, title, url, location and polygon of each place. Location and polygon fields can be turned off with data-block parameter.

#### Parameters

- **bbox**  $(dict)$  Bounding box as dict with the following keys: lon min, lon max, lat\_min, lat\_max
- **tile\_coordinates** (dict) Tile coordinates as dict with the following keys: x, y, z
- **Language** (str) The specified language in ISO 639-1 format
- **data\_blocks** (*list*) A list of strings specifying which blocks of data you want to return: main, geometry, edit, location, attached, photos, comments, translate, similar\_places, nearest\_places, nearest\_comments, nearest\_streets, nearest\_hotels
- **options** (list) –

#### A list of options:

- mercator all coordinates will be in the Mercator format instead of the default format.
- **count** (int) This is a variable that determines the number of results per page. 5 is default (5 min, 100 max).
- **page** (int) The page number. 1 is default.
- **category**  $(llist)$  The WikiMapia category code as a list with category ids or text queries in UTF-8: School, Church, etc. Several comma-separated categories may be stated with "AND" logic. It means that only objects which have all listed categories together would be returned. If you need OR logic use category\_or parameter.
- **category\_or** (*list*) The WikiMapia category code as a list with category ids or text queries in UTF-8: School, Church, etc. Several comma-separated categories may be stated with "OR" logic. All objects which have any category from this list would be returned. At first all places with any of category or categories are selected and then only those which have all category categories are left.

**get\_nearest\_place**(*lat*, *lon*, *language=None*, *data\_blocks=None*, *options=None*, *page=1*, *count=5*, *category=None*)

Returns search results of objects, closest to the selected point. Optionally filtered by category parameter. Only basic information is available: id, title, url, location and polygon of each place and distance from selected coordinates to it. Location and polygon fields can be turned off with data-block parameter.

#### **Parameters**

- Lat  $(f$ *loat* $) Coordinates of the "search point" as a float; lat means latitude  $(\phi)$ .$
- **lon**  $(f$ loat) Coordinates of the "search point" as a float; lon means longitude ( $\lambda$ ).
- <span id="page-10-0"></span>• **language** (str) – The specified language in ISO 639-1 format
- **data\_blocks** (*list*) A list of strings specifying which blocks of data you want to return: main, geometry, edit, location, attached, photos, comments, translate, similar\_places, nearest\_places, nearest\_comments, nearest\_streets, nearest\_hotels
- **options** (list) –

A list of options:

- mercator all coordinates will be in the Mercator format instead of the default format.
- **page** (int) The page number. 1 is default.
- **count** (int) This is a variable that determines the number of results per page. 5 is default (5 min, 100 max).
- **category**  $(llist)$  The WikiMapia category code as a list with category ids or text queries in UTF-8: School, Church, etc. Several categories may be stated with "AND" logic. It means that only objects which have all listed categories together would be returned.

#### **search\_place**(*query*, *lat*, *lon*, *language=None*, *data\_blocks=None*, *options=None*, *page=1*, *count=5*, *category=None*, *category\_or=None*, *distance=None*)

Returns search results of a given query, optionally filtered by category. Only basic information is available: id, title, url, location and polygon of each place and distance from selected coordinates to it. The function is very close to get\_nearest\_place.

#### Parameters

- **query**  $(str)$  The query to search in WikiMapia (UTF-8).
- Lat  $(fload)$  Coordinates of the "search point" as a float; lat means latitude  $(\phi)$ .
- **lon**  $(float)$  Coordinates of the "search point" as a float; lon means longitude ( $\lambda$ ).
- **Language** (str) The specified language in ISO 639-1 format
- **data blocks**  $(llist) A$  list of strings specifying which blocks of data you want to return: main, geometry, edit, location, attached, photos, comments, translate, similar\_places, nearest\_places, nearest\_comments, nearest\_streets, nearest\_hotels
- **options** (list) –

#### A list of options:

- mercator all coordinates will be in the Mercator format instead of the default format.
- **count** (int) This is a variable that determines the number of results per page. 5 is default (5 min, 100 max).
- **page** (int) The page number. 1 is default.
- **category**  $(i \text{ is } t)$  The WikiMapia category code as a list with category ids or text queries in UTF-8: School, Church, etc. Several comma-separated categories may be stated with "AND" logic. It means that only objects which have all listed categories together would be returned. If you need OR logic use the category\_or parameter.
- **category** or  $(llist)$  The WikiMapia category code as a list with category ids or text queries in UTF-8: School, Church, etc. Several comma-separated categories may be stated with "OR" logic. All objects which have any category from this list would be returned. At first all places with any of category\_or categories are selected and then only those which have all category categories are left.

• **distance** (float) – Search only places which are not farther from the requested point than distance. Float value in meters.

<span id="page-11-0"></span>**update\_place**(*polygons*, *language='en'*, *title=None*, *description=None*, *wikipedia\_url=None*, *is\_building=False*, *tags\_ids=None*, *street\_id=None*, *street\_name=None*, *building\_number=None*, *revision\_comment=None*)

Creates a new place or updates an existing one. This function is still in a stage of development now. The function works with WikiMapia Guest's privileges only: it is possible to create new but not to edit existing places.

#### Parameters

- **polygons** (*list*) List of tuples with the geo-points: [(lat1, lon1), (lat2, lon2), ..., (lat\_n, lon\_n)]
- **Language** (str) The specified language in ISO 639-1 format. Defaults to 'en'
- **title**  $(str)$  The place title.
- **description** (str) Place description.
- **wikipedia\_url**  $(str)$  A link to wikipedia article about the place.
- **is building**  $(bool)$  Set the parameter to True if the place is a building (allow to attach places to this one). Defaults to False
- **tags\_ids** (*list*) The WikiMapia category code as a list with category ids
- **street\_id** (int) Street ID to set into place address field. Set this parameter to 0 to remove the place address or to create a new street (with the street\_name parameter).
- **street\_name**  $(str)$  Create a new street with this name and set it as place address. Works if street id is 0.
- **building\_number**  $(s \, t)$  Building number, the part of place address. Works if street\_id is 0.
- **revision\_comment**  $(str) A$  brief description of the committed changes.

**get\_street\_by\_id**(*id\_*, *language=None*, *data\_blocks=None*, *options=None*)

#### Returns information about street. Street information is organized in data-blocks:

- main: main information about street: url, title, description. Also if it is deleted.
- edit: user id and name of last editor and timestamp. If the street is in deletion state this info will be in the edit block also
- location: place location: lat/lon coordinates, north/south/east/west coordinates, zoom level, country, state, city id and name, WikiMapia Cityguide domain name
- related: places related to the selected street, only basic info: url, title, categories.
- photos: photos of current street: urls to thumb, big and fullsize photo, id, size, author id and name, date of photo uploading, last editor of this photo, photo status (deleted/active)
- comments: street comments: number, language of comment, author id, his ip and name, comment text, positive and negative votes, moderator id, name, and date of deletion if the comment was removed
- translate: languages available for selected street
- similar\_places, nearest\_places, nearest\_comments, nearest\_streets, nearest\_hotels: extra information about objects around selected street

#### <span id="page-12-0"></span>Parameters

- **id** (int) The identifier of the object you want to get information about.
- **language** (str) The specified language in ISO 639-1 format
- data\_blocks  $(llist) A$  list of strings specifying which blocks of data you want to return: main, geometry, edit, location, attached, photos, comments, translate, similar\_places, nearest\_places, nearest\_comments, nearest\_streets, nearest\_hotels
- **options** (list) –

#### A list of options:

– mercator - all coordinates will be in the Mercator format instead of the default format.

#### **get\_category\_by\_id**(*id\_*, *language*)

Returns all information about selected category.

#### Parameters

- **id** (int) The identifier of the category you want to get information about.
- **Language** (str) This is specified language in ISO 639-1 format.
- **get\_all\_categories**(*language=None*, *name=None*, *page=1*, *count=50*)
	- Returns WikiMapia approved categories list. Optionally searches categories by name or a part of name.

#### Parameters

- **language** (str) The specified language in ISO 639-1 format.
- **name**  $(str)$  WikiMapia category name (or a part of it) in UTF-8: name=School, name=Church etc. or a part of it for searching
- **page** (int) The page number. 1 is default.
- **count** (int) This is a variable that determines the number of results per page. 50 is default (5 min, 100 max).

# CHAPTER 3

Indices and tables

- <span id="page-14-0"></span>• genindex
- search

Python Module Index

<span id="page-16-0"></span>p

pymapia, [5](#page-8-1)

## Index

## G

get\_all\_categories() (pymapia.PyMapia method), [9](#page-12-0) get\_category\_by\_id() (pymapia.PyMapia method), [9](#page-12-0) get\_nearest\_place() (pymapia.PyMapia method), [6](#page-9-0) get\_place\_by\_area() (pymapia.PyMapia method), [6](#page-9-0) get\_place\_by\_id() (pymapia.PyMapia method), [5](#page-8-2) get\_street\_by\_id() (pymapia.PyMapia method), [8](#page-11-0)

## P

PyMapia (class in pymapia), [5](#page-8-2) pymapia (module), [5](#page-8-2)

## S

search\_place() (pymapia.PyMapia method), [7](#page-10-0)

## $\bigcup$

update\_place() (pymapia.PyMapia method), [8](#page-11-0)